# Package 'gllvm'

May 11, 2020

<span id="page-0-0"></span>Type Package Title Generalized Linear Latent Variable Models Version 1.2.2 Date 2020-5-9 Author Jenni Niku, Wesley Brooks, Riki Herliansyah, Francis K.C. Hui, Sara Taskinen, David I. Warton Maintainer Jenni Niku <jenni.m.e.niku@jyu.fi> Description Analysis of multivariate data using generalized linear latent variable models (gllvm). Estimation is performed using either Laplace approximation method or variational approximation method implemented via TMB (Kristensen et al., (2016), <doi:10.18637/jss.v070.i05>). For details see Niku et al. (2019a) <doi:10.1371/journal.pone.0216129> and Niku et al. (2019b) <doi:10.1111/2041- 210X.13303>. License GPL-2

Imports MASS, Matrix, mvtnorm, statmod, fishMod, mgcv

Depends TMB, mvabund

Encoding UTF-8

LazyData true

LinkingTo TMB, RcppEigen

RoxygenNote 6.1.1

NeedsCompilation yes

URL <https://github.com/JenniNiku/gllvm.git>

Suggests knitr, rmarkdown, testthat, gclus, corrplot, lattice

VignetteBuilder knitr

Repository CRAN

Date/Publication 2020-05-11 12:50:13 UTC

# <span id="page-1-0"></span>R topics documented:

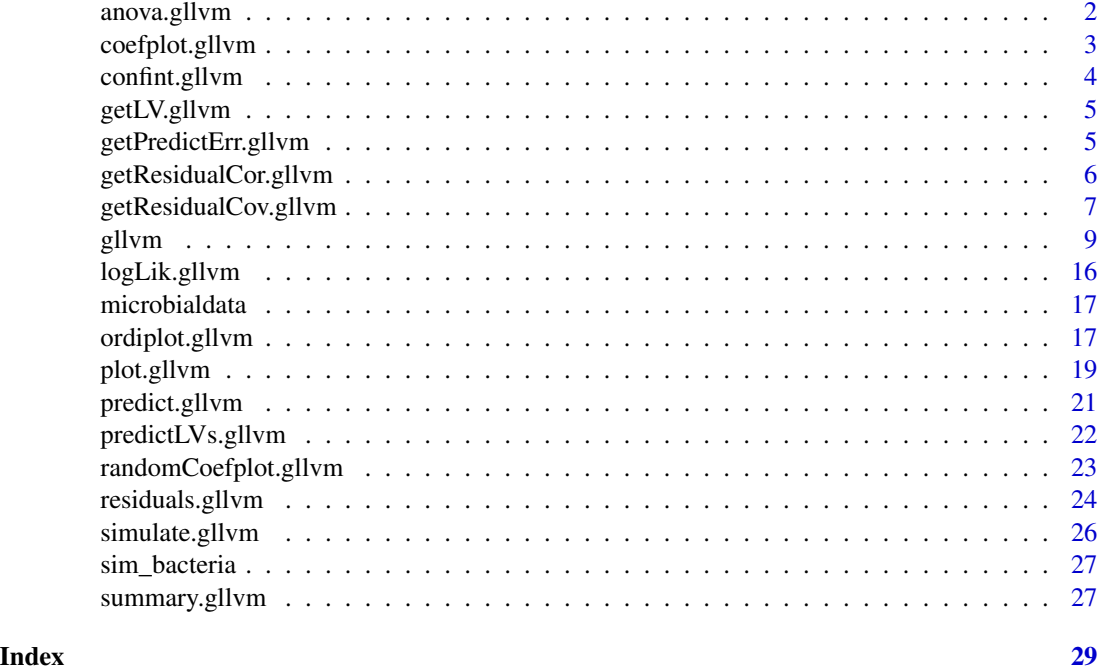

anova.gllvm *Analysis Of Deviance for gllvm*

# Description

Computes an analysis of deviance table for two generalized linear latent variable model fits.

# Usage

```
## S3 method for class 'gllvm'
anova(object, ...)
```
# Arguments

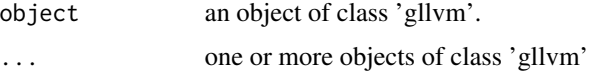

# Details

Computes likelihood-ratio test for two or more gllvm models. Test results makes sense only for nested models. Notice also that this test is not designed for testing models which have degrees of freedom difference larger than 20. For such models the P-value should be treated as very approximate.

# <span id="page-2-0"></span>coefplot.gllvm 3

# Author(s)

Jenni Niku

#### Examples

```
## Load a dataset from the mvabund package
data(antTraits)
y <- antTraits$abund
X <- antTraits$env
TR <- antTraits$traits
# Fit gllvm model
fit1 <- gllvm(y, X, TR, formula = \sim Bare.ground + Shrub.cover, family = poisson())
fit2 <- gllvm(y, X, TR, formula = \sim Bare.ground + Shrub.cover +
             (Bare.ground + Shrub.cover) : Webers.length, family = poisson())
# Test if the model with fourth corner interaction terms is significantly
# better using likelihood-ratio test:
anova(fit1, fit2)
```
<span id="page-2-1"></span>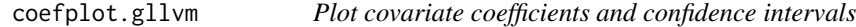

# Description

Plots covariate coefficients and their confidence intervals.

# Usage

```
## S3 method for class 'gllvm'
coefplot(object, y.label = TRUE, which.Xcoef = NULL,
  cex.ylab = 0.5, mfrow = NULL, mar = c(4, 6, 2, 1),
  xlim.list = NULL, ...)
```
# Arguments

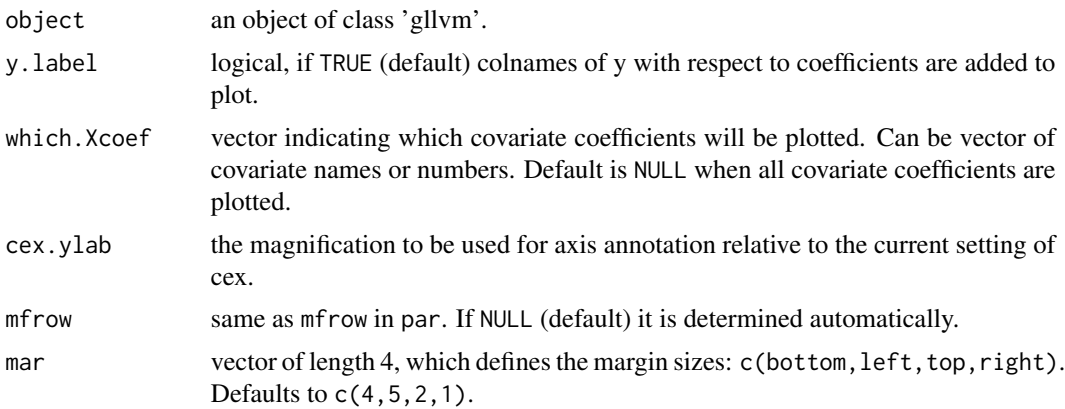

<span id="page-3-0"></span>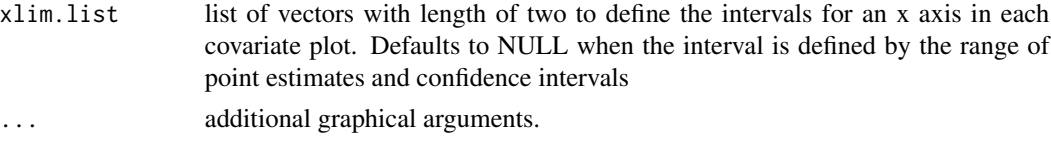

# Author(s)

Jenni Niku <jenni.m.e.niku@jyu.fi>, Francis K.C. Hui, Sara Taskinen

# Examples

```
## Load a dataset from the mvabund package
data(antTraits)
y <- as.matrix(antTraits$abund)
X <- as.matrix(antTraits$env)
# Fit model with environmental covariates
fit \le gllvm(y, X, formula = \sim Bare.ground + Shrub.cover,
            family = poisson())
coefplot.gllvm(fit)
# Fit model with all environmental covariates
fitx <- gllvm(y, X, family = "negative.binomial")
coefflot(fitx, mfrow = c(3,2))coefplot(fitx, which.Xcoef = 1:2)
# Fit gllvm model with environmental and trait covariates
TR <- antTraits$traits
fitT \le gllvm(y = y, X = X, TR = TR, family = "negative.binomial")
```

```
coefplot(fitT)
```
<span id="page-3-1"></span>confint.gllvm *Confidence intervals for model parameters*

# Description

Computes confidence intervals for parameters in a fitted gllvm model.

# Usage

```
## S3 method for class 'gllvm'
confint(object, parm = NULL, level = 0.95, ...)
```
## Arguments

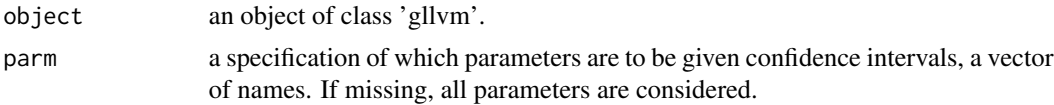

# <span id="page-4-0"></span>getLV.gllvm 5

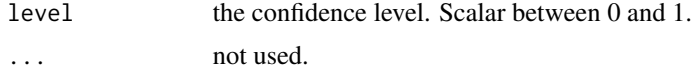

# Author(s)

Jenni Niku <jenni.m.e.niku@jyu.fi>

# Examples

```
## Load a dataset from the mvabund package
data(antTraits)
y <- as.matrix(antTraits$abund)
X <- as.matrix(antTraits$env[,1:2])
# Fit gllvm model
fit \le gllvm(y = y, X = X, family = poisson())
# 95 % confidence intervals for coefficients of X variables
confint(fit, level = 0.95, parm = "Xcoef")
```
getLV.gllvm *Extract latent variables*

# Description

Extract latent variables from gllvm object.

# Usage

## S3 method for class 'gllvm' getLV(object)

# Arguments

object an object of class 'gllvm'.

getPredictErr.gllvm *Extract prediction errors for latent variables from gllvm object*

# Description

Calculates the prediction errors for latent variables for gllvm model.

```
## S3 method for class 'gllvm'
getPredictErr(object, CMSEP = TRUE, ...)
```
<span id="page-5-0"></span>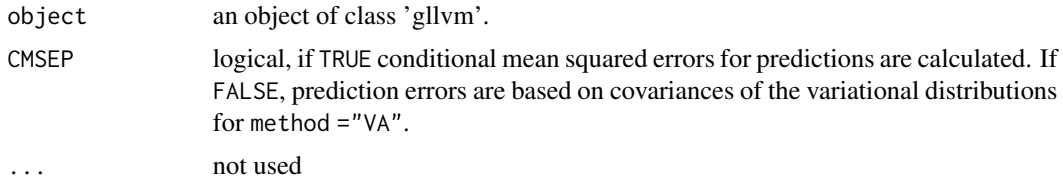

# Details

Calculates conditional mean squared errors for predictions. If variational approximation is used, prediction errors can be based on covariances of the variational distributions, and therefore they do not take into account the uncertainty in the estimation of (fixed) parameters.

# Value

Function returns following components:

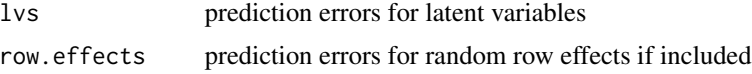

# Author(s)

Francis K.C. Hui, Jenni Niku, David I. Warton

#### Examples

```
# Load a dataset from the mvabund package
data(antTraits)
y <- as.matrix(antTraits$abund)
# Fit gllvm model
fit \le gllvm(y = y, family = poisson())
# prediction errors for latent variables:
getPredictErr(fit)
```
getResidualCor.gllvm *Extract residual correlations from gllvm object*

# Description

Calculates the residual correlation matrix for gllvm model.

```
## S3 method for class 'gllvm'
getResidualCor(object, adjust = 1)
```
<span id="page-6-0"></span>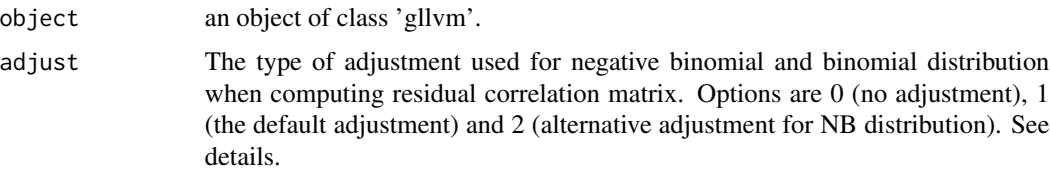

# Details

Residual correlation matrix is calculated based on the residual covariance matrix, see details from [getResidualCov.gllvm](#page-6-1).

# Author(s)

Francis K.C. Hui, Jenni Niku, David I. Warton

#### Examples

```
# Load a dataset from the mvabund package
data(antTraits)
y <- as.matrix(antTraits$abund)
# Fit gllvm model
fit <- gllvm(y = y, family = poisson())
# residual correlations:
cr <- getResidualCor(fit)
## Not run:
# Plot residual correlations:
install.packages("corrplot", "gclus")
library(corrplot)
library(gclus)
corrplot(cr[order.single(cr), order.single(cr)], diag = F,
  type = "lower", method = "square", tl.cex = 0.8, tl.srt = 45, tl.col = "red")
```
## End(Not run)

<span id="page-6-1"></span>getResidualCov.gllvm *Extract residual covariance matrix from gllvm object*

# Description

Calculates the residual covariance matrix for gllvm model.

```
## S3 method for class 'gllvm'
getResidualCov(object, adjust = 1)
```
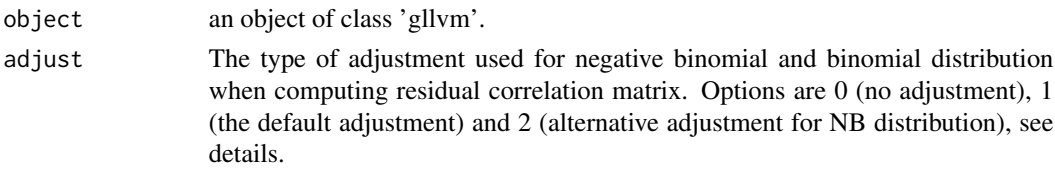

# Details

Residual covariance matrix, storing information on species co-occurrence that is not explained by the environmental variables (if included), is calculated using the matrix of latent variables loadings, that is,  $\Theta\Theta'$ .

When the responses are modelled using the negative binomial distribution, the residual variances for each species must be adjusted for overdispersion. The two possible adjustement terms are  $log(\phi_j+1)$  (adjust = 1) and  $\psi^{(1)}(1/\phi_j)$  (adjust = 2), where  $\psi^{(1)}$  is the trigamma function.

The negative binomial model can be written using different parametrizations. The residual covariance with adjust = 1 can be obtained using the lognormal-Poisson parametrization, that is,

$$
Y_{ij} \sim Poisson(\mu_{ij}\lambda_j),
$$

where  $\lambda_j \sim lognormal(-\sigma^2/2, \sigma^2)$  and  $\sigma^2 = log(\phi_j + 1)$  and  $log(\mu_{ij}) = \eta_{ij}$ . Now  $E[Y_{ij}] = \mu_{ij}$ and variance  $V(\mu_{ij}) = \mu_{ij} + \mu_{ij}^2(exp(\sigma^2) - 1) = \mu_{ij} + \mu_{ij}^2\phi_j$ , which are the same as for the NB distribution. Therefore, on linear predictor scale, we have the variance

$$
V(log(\mu_{ij}\lambda_j)) = V(log\mu_{ij}) + V(log\lambda_j) = V(u'_i\theta_j) + \sigma^2 = \theta'_j\theta_j + log(\phi_j + 1).
$$

which leads to the residual covariance matrix  $\Theta\Theta' + diag(\Phi)$ , where  $\Psi$  is the diagonal matrix with  $log(\phi_j + 1)$  as diagonal elements (adjust = 1).

The residual covariance matrix with adjust = 2 can be obtained by using Poisson-Gamma parametrization

$$
Y_{ij} \sim Poisson(\mu_{ij}\lambda_j),
$$

where  $\lambda_i \sim Gamma(1/\phi_i, 1/\phi_i)$  and  $\mu_{ij}$  is as above. The mean and the variance are of similar form as above and we have that

$$
V(log(\mu_{ij}\lambda_j)) = V(log\mu_{ij}) + V(log\lambda_j) = \theta'_j \theta_j + \psi^{(1)}(1/\phi_j),
$$

where  $\psi^{(1)}$  is the trigamma function.

In the case of binomial distribution, the adjustment terms (adjust = 1) are 1 for probit link and  $\pi^2/3$ for logit link. These are obtained by treating binomial model as latent variable model. Assume

$$
Y_{ij}^* = \eta_{ij} + e_{ij},
$$

where  $e_{ij} \sim N(0, 1)$  for probit model, and  $e_{ij}$  logistic(0, 1) for logit model. Then binary response is defined as  $Y_{ij} = 1$ , if  $Y_{ij}^* > 0$  and 0 otherwise. Now we have that  $\mu_{ij} = P(Y_{ij} = 1) = P(Y_{ij}^*)$  $0 = P(\eta_{ij} > -e_{ij}) = P(e_{ij} < = \eta_{ij})$  which leads to probit and logit models. On linear predictor scale we then have that

$$
V(\eta_{ij} + e_{ij}) = V(\eta_{ij}) + V(e_{ij}).
$$

For the probit model, the residual covariance matrix is then  $\Theta\Theta' + I_m$ , and for the logit model  $\Theta \Theta' + \pi^2/3I_m.$ 

#### <span id="page-8-0"></span>gllvm and the set of the set of the set of the set of the set of the set of the set of the set of the set of the set of the set of the set of the set of the set of the set of the set of the set of the set of the set of the

# Value

Function returns following components:

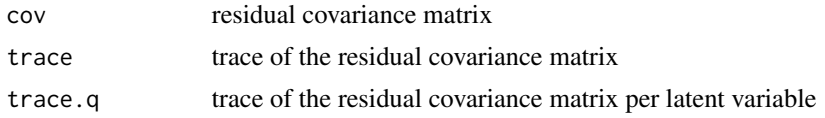

# Author(s)

Francis K.C. Hui, Jenni Niku, David I. Warton

# Examples

```
# Load a dataset from the mvabund package
data(antTraits)
y <- as.matrix(antTraits$abund)
# Fit gllvm model
fit \leq gllvm(y = y, family = poisson())
# residual covariance:
rescov <- getResidualCov(fit)
rescov$cov
# Trace of the covariance matrix
rescov$tr
# Trace per latent variable
rescov$trace.q
```
<span id="page-8-1"></span>gllvm *Generalized Linear Latent Variable Models*

## Description

Fits generalized linear latent variable model for multivariate data. The model can be fitted using Laplace approximation method or variational approximation method.

```
gllvm(y = NULL, X = NULL, TR = NULL, data = NULL, formula = NULL,num.lv = 2, family, method = "VA", row.eff = FALSE,
 offset = NULL, sd.errors = TRUE, Lambda.struc = "unstructured",
 Ab.struct = "unstructured", diag.iter = 5, Ab.diag.iter = \theta,
  trace = FALSE, plot = FALSE, la.link.bin = "probit", n.init = 1,
 Power = 1.5, reltol = 1e-08, seed = NULL, max.iter = 200.
 maxit = 1000, start.fit = NULL, start.lvs = NULL,
  starting.val = "res", TMB = TRUE, optimizer = "optim",
  scale.X = TRUE, Lambda.start = c(0.1, 0.1, 0.1), jitter.var = 0,
  randomX = NULL, randomX.start = "res", dependent.row = FALSE,
 beta0com = FALSE, zeta.struc = "species")
```
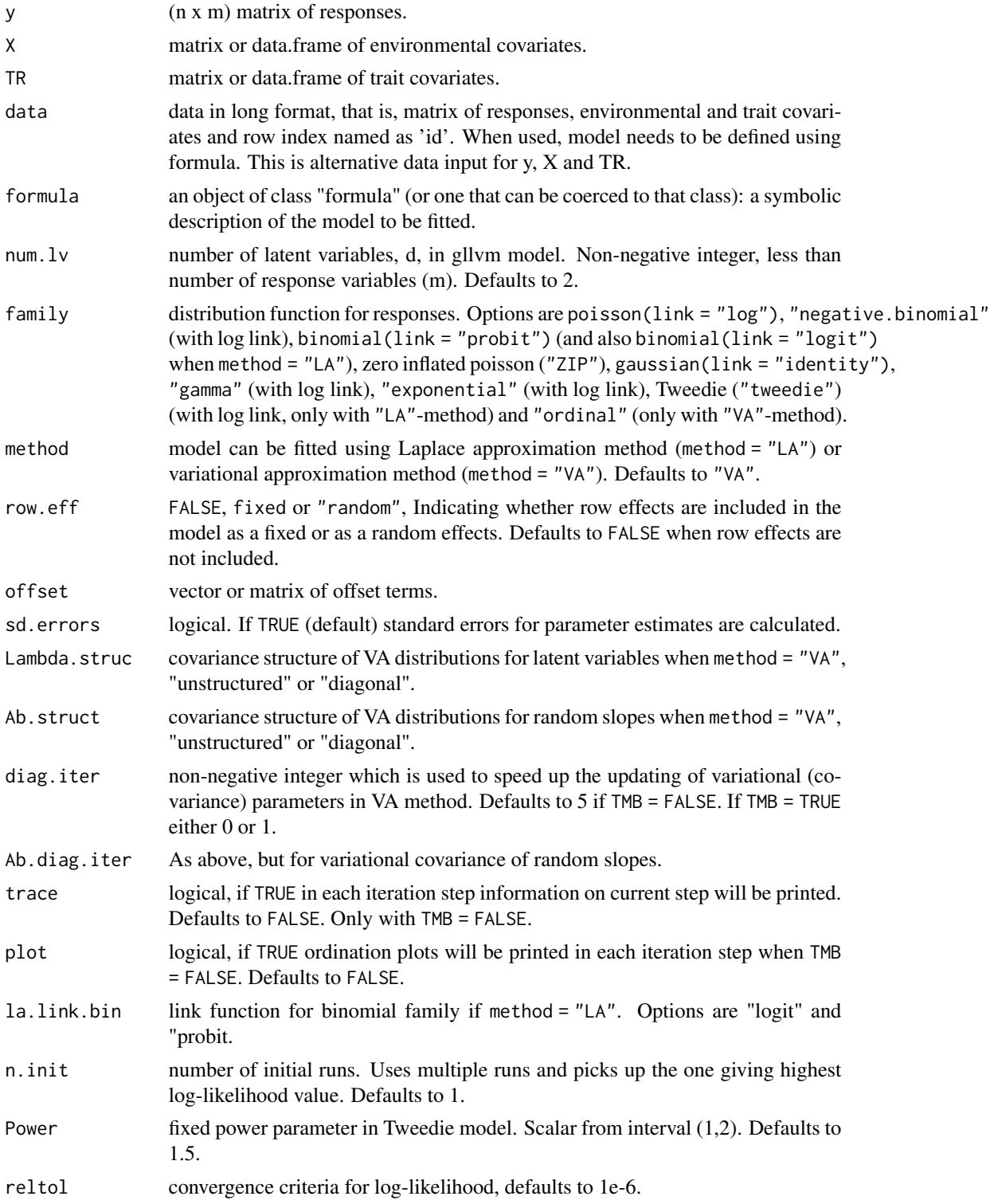

<span id="page-10-0"></span>gllvm and the state of the state of the state of the state of the state of the state of the state of the state of the state of the state of the state of the state of the state of the state of the state of the state of the

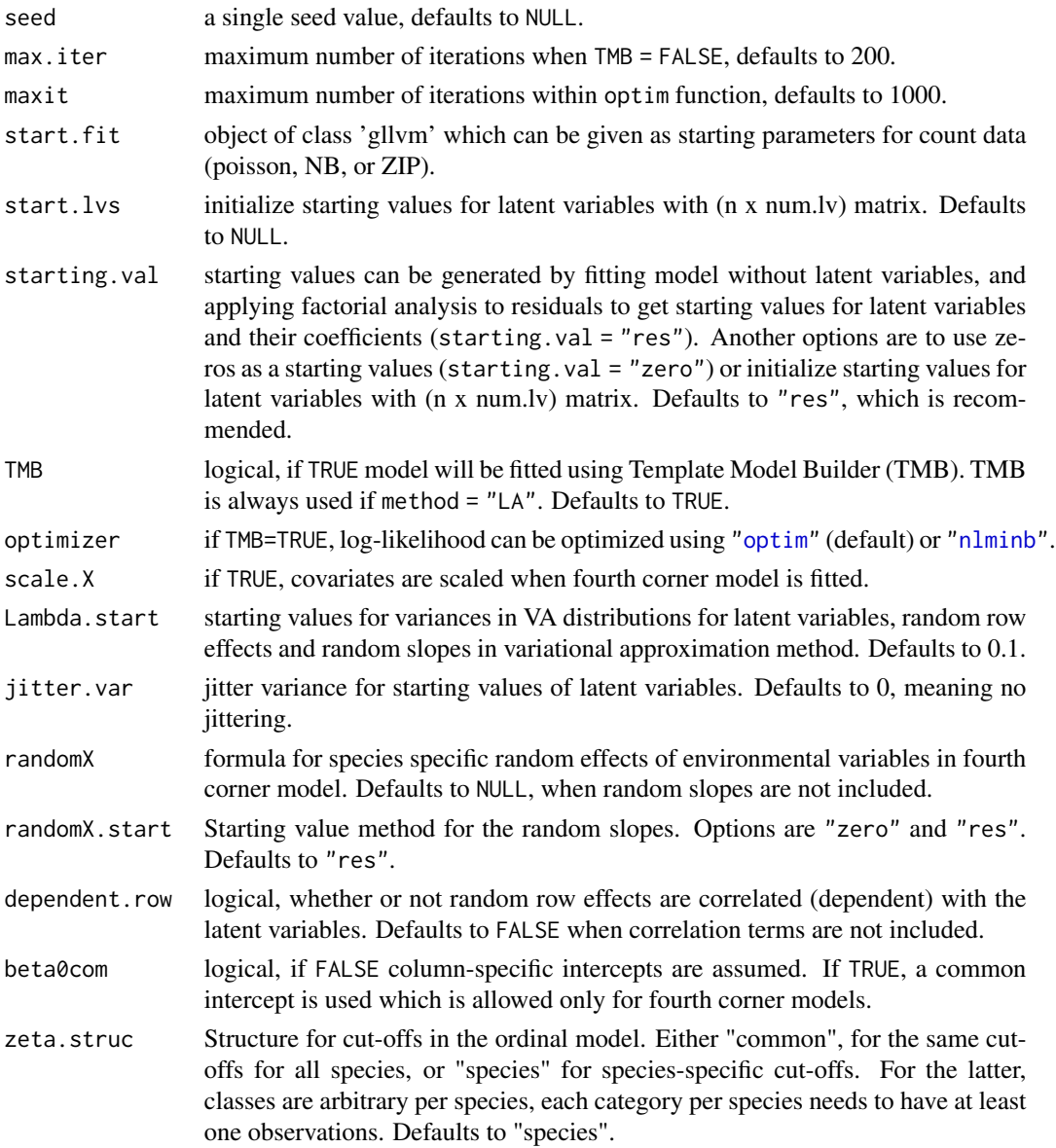

# Details

Fits generalized linear latent variable models as in Hui et al. (2015 and 2017) and Niku et al. (2017). Method can be used with two types of latent variable models depending on covariates. If only site related environmental covariates are used, the expectation of response  $Y_{ij}$  is determined by

$$
g(\mu_{ij}) = \eta_{ij} = \alpha_i + \beta_{0j} + x_i'\beta_j + u_i'\theta_j,
$$

where  $g(.)$  is a known link function,  $u_i$  are d-variate latent variables  $(d \ll m)$ ,  $\alpha_i$  is an optional row effect at site i, and it can be fixed or random effect,  $\beta_{0j}$  is an intercept term for species j,  $\beta_j$  and  $\theta_j$ are column specific coefficients related to covariates and the latent variables, respectively.

An alternative model is the fourth corner model (Brown et al., 2014, Warton et al., 2015) which will be fitted if also trait covariates are included. The expectation of response  $Y_{ij}$  is

$$
g(\mu_{ij}) = \alpha_i + \beta_{0j} + x_i'(\beta_x + b_j) + TR_j'\beta_t + vec(B) * kronecker(TR_j, X_i) + u_i'\theta_j
$$

where g(.),  $u_i$ ,  $\beta_{0j}$  and  $\theta_j$  are defined as above. Vectors  $\beta_x$  and  $\beta_t$  are the main effects or coefficients related to environmental and trait covariates, respectively, matrix  $B$  includes interaction terms. Vectors  $b_j$  are optional species-specific random slopes for environmental covariates. The interaction/fourth corner terms are optional as well as are the main effects of trait covariates.

The method is sensitive for the choices of initial values of the latent variables. Therefore it is recommendable to use multiple runs and pick up the one giving the highest log-likelihood value. However, sometimes this is computationally too demanding, and default option starting.val = "res" is recommended. For more details on different starting value methods, see Niku et al., (2018).

Models are implemented using TMB (Kristensen et al., 2015) applied to variational approximation (Hui et al., 2017) and Laplace approximation (Niku et al., 2017).

With ordinal family response classes must start from 0 or 1.

#### Distributions:

Mean and variance for distributions are defined as follows.

- For count data family = poisson(): Expectation  $E[Y_{ij}] = \mu_{ij}$ , variance  $V(\mu_{ij}) = \mu_{ij}$ , or
- family = "negative.binomial": Expectation  $E[Y_{ij}] = \mu_{ij}$ , variance  $V(\mu_{ij}) = \mu_{ij} +$  $\mu_{ij}^2 \phi_j$ , or
- family = "ZIP": Expectation  $E[Y_{ij}] = (1-p)\mu_{ij}$ , variance  $V(\mu_{ij}) = \mu_{ij}(1-p)(1+\mu_{ij}p)$ .
- For binary data family = binomial(): Expectation  $E[Y_{ij}] = \mu_{ij}$ , variance  $V(\mu_{ij}) = \mu_{ij} (1-\mu_{ij})$  $\mu_{ij}$ ).
- For positive continuous data family = "gamma": Expectation  $E[Y_{ij}] = \mu_{ij}$ , variance  $V(\mu_{ij}) =$  $\mu_{ij}^2/\phi_j$ , where  $\phi_j$  is species specific shape parameter.
- For non-negative continuous data family = "exponential":Expectation  $E[Y_{ij}] = \mu_{ij}$ , variance  $V(\mu_{ij}) = \mu_{ij}^2$ .
- For non-negative continuous or biomass data family = "tweedie" Expectation  $E[Y_{ij}] = \mu_{ij}$ , variance  $V(\mu_{ij}) = \phi_j * \mu_{ij}^{\nu}$ , where  $\nu$  is a power parameter of Tweedie distribution. See details Dunn and Smyth (2005).
- For ordinal data family = "ordinal": Cumulative probit model, see Hui et.al. (2016).
- For normal distributed data family = gaussian(): Expectation  $E[Y_{ij}] = \mu_{ij}$ , variance  $V(y_{ij}) = \phi_j^2$ .

#### Value

An object of class "gllvm" includes the following components:

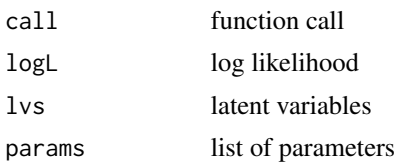

gllvm and the state of the state of the state of the state of the state of the state of the state of the state of the state of the state of the state of the state of the state of the state of the state of the state of the

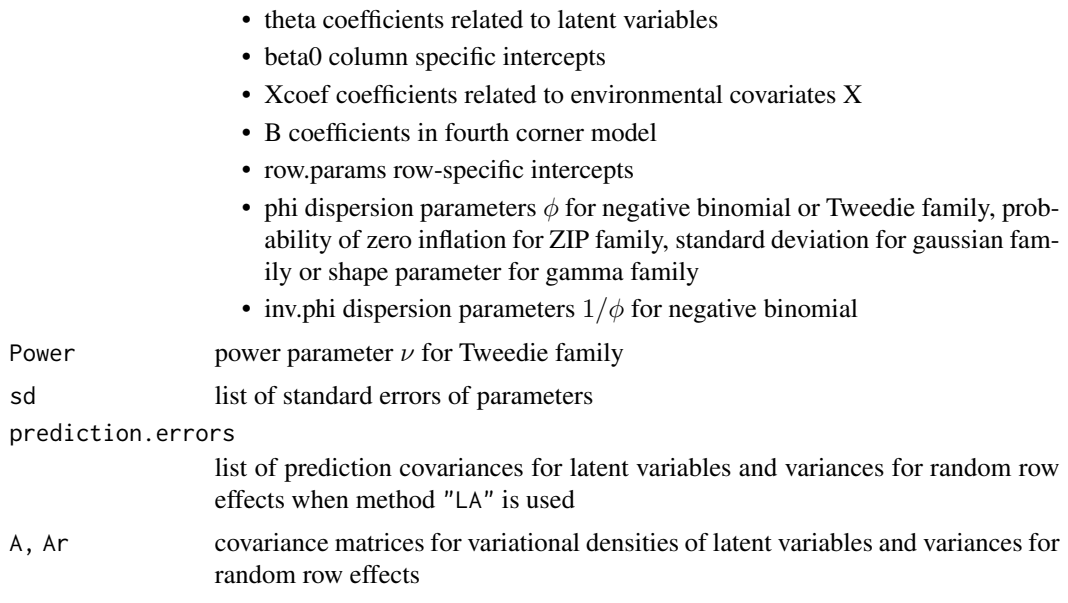

# **Note**

If function gives warning: 'In f(x, order  $= 0$ ) : value out of range in 'Igamma'', optimizer have visited an area where gradients become too big. It is automatically fixed by trying another step in the optimization process, and can be ignored if errors do not occur.

# Author(s)

Jenni Niku <jenni.m.e.niku@jyu.fi>, Wesley Brooks, Riki Herliansyah, Francis K.C. Hui, Sara Taskinen, David I. Warton, Bert van der Veen

#### References

Brown, A. M., Warton, D. I., Andrew, N. R., Binns, M., Cassis, G., and Gibb, H. (2014). The fourth-corner solution - using predictive models to understand how species traits interact with the environment. Methods in Ecology and Evolution, 5:344-352.

Dunn, P. K. and Smyth, G. K. (2005). Series evaluation of tweedie exponential dispersion model densities. Statistics and Computing, 15:267-280.

Hui, F. K. C., Taskinen, S., Pledger, S., Foster, S. D., and Warton, D. I. (2015). Model-based approaches to unconstrained ordination. Methods in Ecology and Evolution, 6:399-411.

Hui, F. K. C., Warton, D., Ormerod, J., Haapaniemi, V., and Taskinen, S. (2017). Variational approximations for generalized linear latent variable models. Journal of Computational and Graphical Statistics. Journal of Computational and Graphical Statistics, 26:35-43.

Kasper Kristensen, Anders Nielsen, Casper W. Berg, Hans Skaug, Bradley M. Bell (2016). TMB: Automatic Differentiation and Laplace Approximation. Journal of Statistical Software, 70(5), 1-21.

Niku, J., Warton, D. I., Hui, F. K. C., and Taskinen, S. (2017). Generalized linear latent variable models for multivariate count and biomass data in ecology. Journal of Agricultural, Biological, and Environmental Statistics, 22:498-522.

<span id="page-13-0"></span>Niku, J., Brooks, W., Herliansyah, R., Hui, F. K. C., Taskinen, S., and Warton, D. I. (2018). Efficient estimation of generalized linear latent variable models. PLoS One, 14(5):1-20.

Warton, D. I., Guillaume Blanchet, F., O'Hara, R. B., Ovaskainen, O., Taskinen, S., Walker, S. C. and Hui, F. K. C. (2015). So many variables: Joint modeling in community ecology. Trends in Ecology & Evolution, 30:766-779.

# See Also

[coefplot.gllvm](#page-2-1), [confint.gllvm](#page-3-1), [ordiplot.gllvm](#page-16-1), [plot.gllvm](#page-18-1), [residuals.gllvm](#page-23-1), [summary.gllvm](#page-26-1).

```
## Load a dataset from the mvabund package
data(antTraits)
y <- as.matrix(antTraits$abund)
X <- as.matrix(antTraits$env)
TR <- antTraits$traits
# Fit model with environmental covariates Bare.ground and Shrub.cover
fit \le gllvm(y, X, formula = \sim Bare.ground + Shrub.cover,
            family = poisson())
ordiplot(fit)
coefplot(fit)
## Example 1: Fit model with two latent variables
# Using variational approximation:
fitv0 <- gllvm(y, family = "negative.binomial", method = "VA")
ordiplot(fitv0)
plot(fitv0, mfrow = c(2,2))summary(fitv0)
confint(fitv0)
# Using Laplace approximation: (this line may take about 30 sec to run)
fitl0 <- gllvm(y, family = "negative.binomial", method = "LA")
ordiplot(fitl0)
# Poisson family:
fit.p \le gllvm(y, family = poisson(), method = "LA")
ordiplot(fit.p)
# Use poisson model as a starting parameters for ZIP-model, this line may take few minutes to run
fit.z <- gllvm(y, family = "ZIP", method = "LA", start.fit = fit.p)
ordiplot(fit.z)
## Example 2: gllvm with environmental variables
# Fit model with two latent variables and all environmental covariates,
fitvX <- gllvm(formula = y \sim X, family = "negative.binomial")
ordiplot(fitvX, biplot = TRUE)
coefplot(fitvX)
# Fit model with environmental covariates Bare.ground and Shrub.cover
fitvX2 <- gllvm(y, X, formula = ~Bare.ground + Shrub.cover,family = "negative.binomial")
ordiplot(fitvX2)
```
#### gllvm and the state of the state of the state of the state of the state of the state of the state of the state of the state of the state of the state of the state of the state of the state of the state of the state of the

```
coefplot(fitvX2)
# Use 5 initial runs and pick the best one
fitvX_5 <- gllvm(y, X, formula = ~Bare.ground + Shrub.cover,family = "negative.binomial", n.init = 5, jitter.var = 0.1)
ordiplot(fitvX_5)
coefplot(fitvX_5)
## Example 3: Data in long format
# Reshape data to long format:
datalong \leq reshape(data.frame(cbind(y,X)), direction = "long",
                   varying = colnames(y), v.names = "y")
head(datalong)
fitvLong \leq gllvm(data = datalong, formula = y \sim Bare.ground + Shrub.cover,
               family = "negative.binomial")
## Example 4: Fourth corner model
# Fit fourth corner model with two latent variables
fitF1 \le gllvm(y = y, X = X, TR = TR, family = "negative.binomial")
coefplot(fitF1)
# Fourth corner can be plotted also with next lines
#fourth = fitF1$fourth.corner
#library(lattice)
#a = max( abs(fourth) )
#colort = colorRampPalette(c("blue","white","red"))
#plot.4th = levelplot(t(as.matrix(fourth)), xlab = "Environmental Variables",
# ylab = "Species traits", col.regions = colort(100),
# at = seq(-a, a, length = 100), scales = list(x = list(root = 45)))#print(plot.4th)
# Specify model using formula
fitF2 \le gllvm(y = y, X = X, TR = TR,
formula = \sim Bare.ground + Canopy.cover * (Pilosity + Webers.length),
 family = "negative.binomial")
ordiplot(fitF2)
coefplot(fitF2)
## Include species specific random slopes to the fourth corner model
fitF3 <- gllvm(y = y, X = X, TR = TR,formula = \sim Bare.ground + Canopy.cover * (Pilosity + Webers.length),
 family = "negative.binomial", randomX = \sim Bare.ground + Canopy.cover, n.init = 3)
ordiplot(fitF3)
coefplot(fitF3)
## Example 5: Fit Tweedie model
# Load coral data
data(tikus)
ycoral <- tikus$abund
# Let's consider only years 1981 and 1983
ycoral <- ycoral[((tikus$x$time == 81) + (tikus$x$time == 83)) > 0, ]
# Exclude species which have observed at less than 4 sites
ycoral <- ycoral[-17, (colSums(ycoral > 0) > 4)]
# Fit Tweedie model for coral data (this line may take few minutes to run)
```

```
fit.twe \leq gllvm(y = ycoral, family = "tweedie", method = "LA")
ordiplot(fit.twe)
## Example 6: Random row effects
fitRand <- gllvm(y, family = "negative.binomial", row.eff = "random")
ordiplot(fitRand, biplot = TRUE)
```
logLik.gllvm *Log-likelihood of gllvm*

#### Description

Extracts Log-likelihood from 'gllvm' objects.

# Usage

```
## S3 method for class 'gllvm'
logLik(object, ...)
```
# Arguments

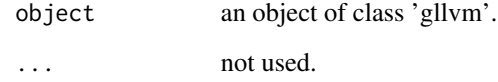

# Author(s)

David I. Warton, Jenni Niku

```
## Load a dataset from the mvabund package
data(antTraits)
y <- as.matrix(antTraits$abund)
# Fit gllvm model
fit \le gllvm(y = y, family = poisson())
# log-Likelihood:
logLik(fit)
```
<span id="page-15-0"></span>

<span id="page-16-0"></span>

#### Description

Microbial community data consist of abundances of 985 bacteria species measured at 56 soil sample sites from three regions, Kilpisjarvi (Finland), Ny-Alesund (Norway), and Mayrhofen (Austria). In addition to bacteria counts, three continuous environmental variables (pH, available phosphorous and soil organic matter) were measured from each soil sample.

# Usage

data(microbialdata)

# Format

- Y A data frame with abundances of 985 bacteria species measured at 56 soil sample sites
- X Environmental variables SOM: soil organic matter, pH: soil pH value and Phosp: available phosphorus and information from the samples, including Region: sampling region (Kilpisjarvi (Finland), Ny-Alesund (Norway), and Mayrhofen (Austria).), Site: sampling site and Soiltype: soil sample type (top soil (T) or bottom soil (B))

# References

Kumar, M., Brader, G., Sessitsch, A., Mäki, A., van Elsas, J.D., and Nissinen, R. (2017). Plants Assemble Species Specific Bacterial Communities from Common Core Taxa in Three Arcto-Alpine Climate Zones. Frontiers in Microbiology, 8:12.

Niku, J., Warton, D. I., Hui, F. K. C., and Taskinen, S. (2017). Generalized linear latent variable models for multivariate count and biomass data in ecology. Journal of Agricultural, Biological, and Environmental Statistics, 22:498-522.

<span id="page-16-1"></span>ordiplot.gllvm *Plot latent variables from gllvm model*

#### **Description**

Plots latent variables and their corresponding coefficients (biplot).

```
## S3 method for class 'gllvm'
ordiplot(object, biplot = FALSE, ind.spp = NULL,
  alpha = 0.5, main = NULL, which.lvs = c(1, 2),
 predict.region = FALSE, level = 0.95, jitter = FALSE,
  jitter.annotation = 0.2, s.colors = 1, symbols = <math>FALSE,cex.spp = 0.7, lwd.ellips = 0.5, col.ellips = 4, lty.ellips = 1,
  ...)
```
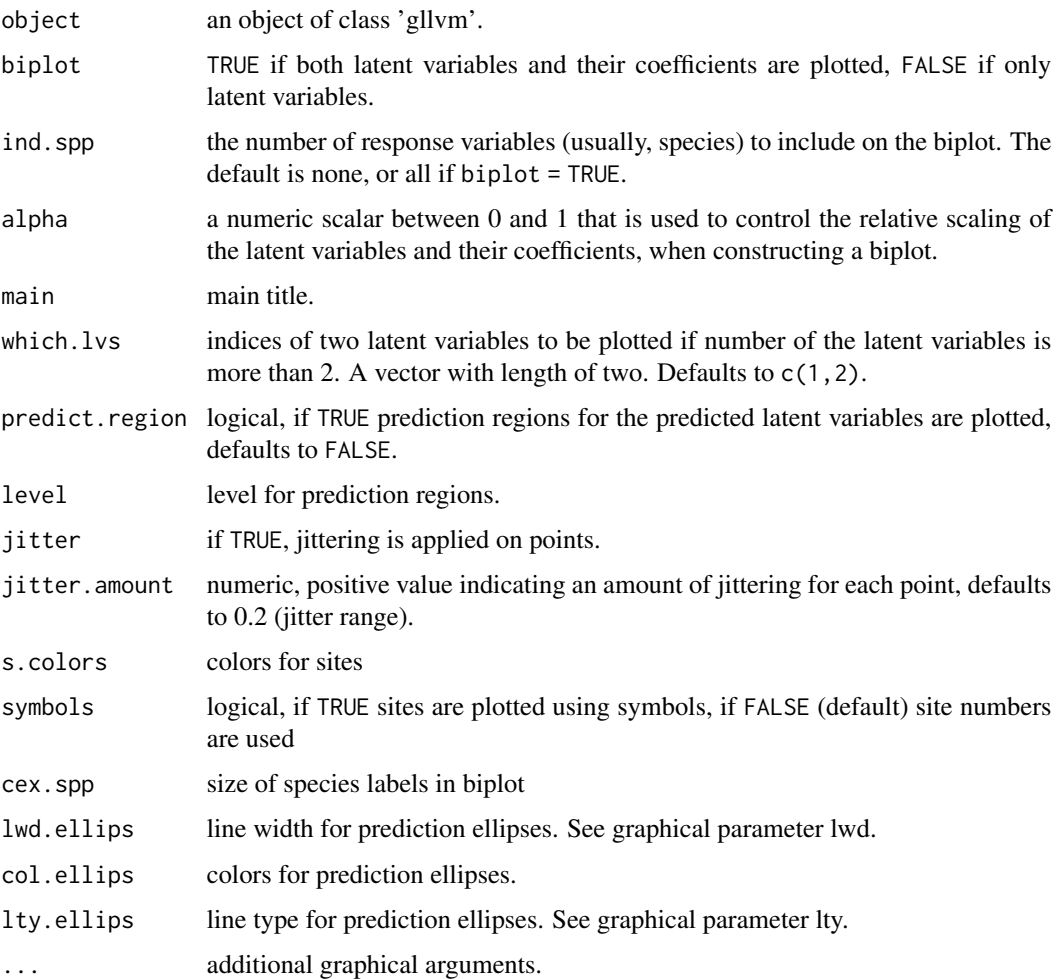

# Details

Function constructs a scatter plot of two latent variables, i.e. an ordination plot. If only one latent variable is in the fitted model, latent variables are plotted against their corresponding row indices. The latent variables are labeled using the row index of the response matrix y.

Coefficients related to latent variables are plotted in the same figure with the latent variables if biplot = TRUE. They are labeled using the column names of y. The number of latent variable coefficients to be plotted can be controlled by ind.spp. An argument alpha is used to control the relative scaling of the latent variables and their coefficients. If alpha = 0.5, the latent variables and their coefficients are on the same scale. For details for constructing a biplot, see Gabriel (1971).

# Note

- If error is occurred when using ordiplot(), try full name of the function ordiplot.gllvm() as functions named 'ordiplot' might be found in other packages as well.

# <span id="page-18-0"></span>plot.gllvm 19

# Author(s)

Jenni Niku <jenni.m.e.niku@jyu.fi>, Francis K.C. Hui

#### References

Gabriel, K. R. (1971). The biplot graphic display of matrices with application to principal component analysis. Biometrika, 58, 453-467.

#### Examples

```
#'## Load a dataset from the mvabund package
data(antTraits)
y <- as.matrix(antTraits$abund)
fit <- gllvm(y, family = poisson())
# Ordination plot:
ordiplot(fit)
# Biplot with 10 species
ordiplot(fit, biplot = TRUE, ind.spp = 10)
```
<span id="page-18-1"></span>plot.gllvm *Plot Diagnostics for an gllvm Object*

# Description

Five plots (selectable by which) are currently available: a plot of residuals against linear predictors of fitted values, a Normal Q-Q plot of residuals with a simulated point-wise 95% confidence interval envelope, residuals against row index and column index and scale location plot.

# Usage

```
## S3 method for class 'gllvm'
plot(x, which = 1:5,caption = c("Residuals vs linear predictors", "Normal Q-Q",
  "Residuals vs row index", "Residuals vs column index", "Scale-Location"),
  var.colors = NULL, add.smooth = TRUE, envelopes = TRUE,
  reps = 150, envelope.col = c("blue", "lightblue"), n.plot = NULL,...)
```
# Arguments

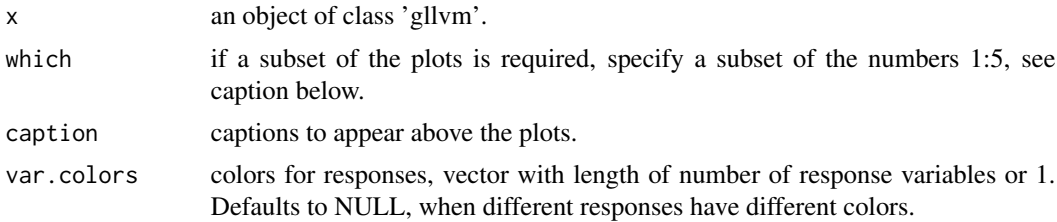

<span id="page-19-0"></span>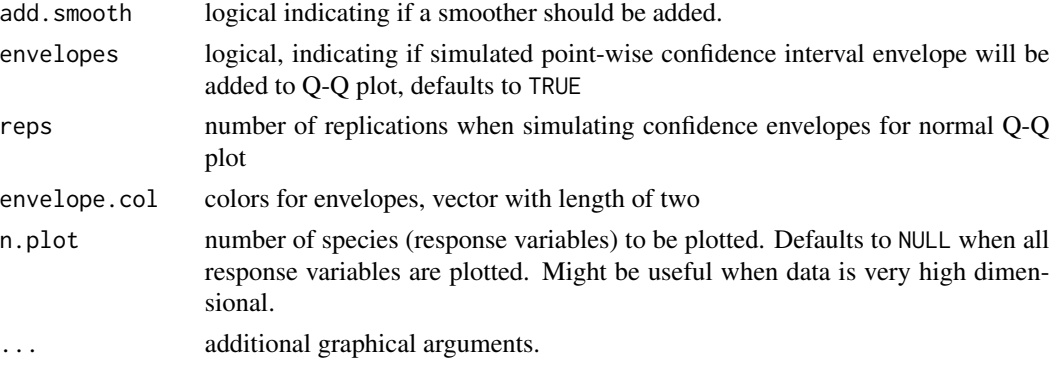

#### Details

plot.gllvm is used for model diagnostics. Dunn-Smyth residuals (randomized quantile residuals) (Dunn and Smyth, 1996) are used in plots. Colors indicate different species.

# Author(s)

Jenni Niku <jenni.m.e.niku@jyu.fi>

# References

Dunn, P. K., and Smyth, G. K. (1996). Randomized quantile residuals. Journal of Computational and Graphical Statistics, 5, 236-244.

Hui, F. K. C., Taskinen, S., Pledger, S., Foster, S. D., and Warton, D. I. (2015). Model-based approaches to unconstrained ordination. Methods in Ecology and Evolution, 6:399-411.

# See Also

# [gllvm](#page-8-1), [residuals.gllvm](#page-23-1)

```
## Load a dataset from the mvabund package
data(antTraits)
y <- as.matrix(antTraits$abund)
# Fit gllvm model with Poisson family
fit <- gllvm(y, family = poisson())
# Plot residuals
plot(fit, mfrow = c(3,2))
```

```
# Fit gllvm model with negative binomial family
fitnb \leq gllvm(y = y, family = "negative.binomial")
# Plot residuals
plot(fithb, mfrow = c(3,2))# Plot only two first plots
plot(fitnb, which = 1:2, mfrow = c(1,2))
```
# <span id="page-20-0"></span>Description

Obtains predictions from a fitted generalized linear latent variable model object.

# Usage

```
## S3 method for class 'gllvm'
predict(object, newX = NULL, newTR = NULL,
 newLV = NULL, type = "link", ...)
```
# Arguments

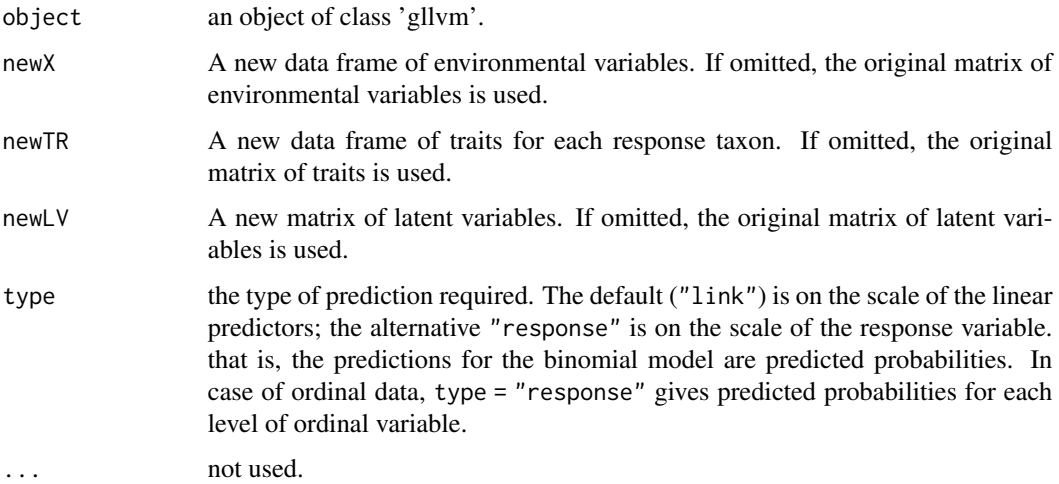

#### Details

If newX, newTR and newLV are omitted the predictions are based on the data used for fitting the model. Notice that newTR need to match with the number of species in the original data. Instead, new sites can be specified in newX. If predictors newX (and newTR) are given, and newLV is not, latent variables are not used in the predictions.

# Value

A matrix containing requested predictor types.

# Author(s)

Jenni Niku <jenni.m.e.niku@jyu.fi>, David Warton

# Examples

```
# Load a dataset from the mvabund package
data(antTraits)
y <- as.matrix(antTraits$abund)
X <- scale(antTraits$env[, 1:3])
# Fit gllvm model
fit \le gllvm(y = y, X, family = poisson())
# fitted values
predfit <- predict(fit, type = "response")
# linear predictors
predlin <- predict(fit)
# Predict new sites:
# Generate matrix of environmental variables for 10 new sites
xnew <- cbind(rnorm(10), rnorm(10), rnorm(10))
colnames(xnew) <- colnames(X)
predfit <- predict(fit, newX = xnew, type = "response")
TR <- (antTraits$tr[, 1:3])
fitt \le gllvm(y = y, X, TR, family = poisson())
# linear predictors
predlin <- predict(fitt)
# Predict new sites:
# Generate matrix of environmental variables for 10 new sites
xnew <- cbind(rnorm(10), rnorm(10), rnorm(10))
colnames(xnew) <- colnames(X)
# Generate matrix of traits for species
trnew \leq data.frame(Femur.length = rnorm(41), No.spines = rnorm(41),
Pilosity = factor(sample(0:3, 41, replace = TRUE)))
predfit <- predict(fitt, newX = xnew, newTR = trnew, type = "response")
```
predictLVs.gllvm *Predict latent variables for gllvm Fits*

#### Description

Obtains predictions for latent variables from a fitted generalized linear latent variable model object. Currently works only for the variational approximation method.

```
## S3 method for class 'gllvm'
predictLVs(object, newX = if (is.null(object$X)) NULL
  else object$X, newY = object$y, ...)
```
<span id="page-21-0"></span>

<span id="page-22-0"></span>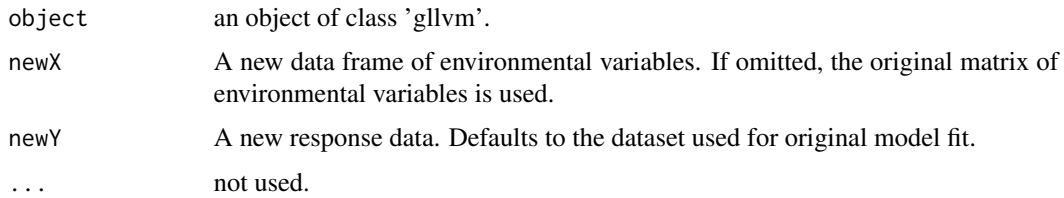

# Details

Obtains predictions for latent variables from a fitted generalized linear latent variable model object.

# Value

A matrix containing requested predictor types.

# Author(s)

David Warton, Jenni Niku <jenni.m.e.niku@jyu.fi>

# Examples

```
# Load a dataset from the mvabund package
data(antTraits)
y <- as.matrix(antTraits$abund)
X <- scale(antTraits$env[, 1:3])
# Fit gllvm model
fit \leq gllvm(y = y, X, family = poisson())
# fitted values
predLVs <- predictLVs.gllvm(fit)
```
randomCoefplot.gllvm *Plot random slope coefficients*

# Description

Plots random slopes and their prediction intervals.

```
## S3 method for class 'gllvm'
randomCoefplot(object, y.label = TRUE, cex.ylab = 0.5,
 mfrow = NULL, mar = c(4, 6, 2, 1), xlim. list = NULL,
 order = FALSE, ...)
```
<span id="page-23-0"></span>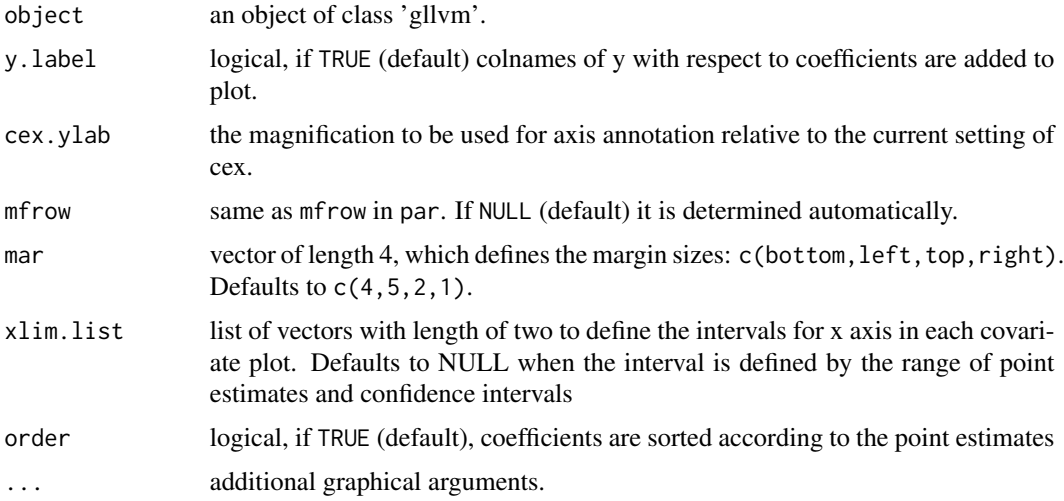

# Author(s)

Jenni Niku <jenni.m.e.niku@jyu.fi>, Francis K.C. Hui, Sara Taskinen

# Examples

```
## Load a dataset from the mvabund package
data(antTraits)
y <- as.matrix(antTraits$abund)
X <- as.matrix(antTraits$env)
TR <- antTraits$traits
# Fit model with random slopes
fitF \le gllvm(y = y, X = X, TR = TR,
 formula = ~ Bare.ground + Bare.ground : Webers.length,
 family = poisson(), randomX = \sim Bare.ground)
randomCoefplot(fitF)
```
<span id="page-23-1"></span>residuals.gllvm *Dunn-Smyth residuals for gllvm model*

# Description

Calculates Dunn-Smyth residuals for gllvm model.

```
## S3 method for class 'gllvm'
residuals(object, ...)
```
# residuals.gllvm 25

#### **Arguments**

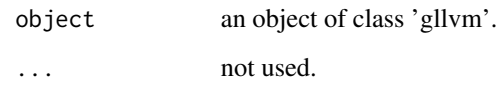

# Details

Computes Dunn-Smyth residuals (randomized quantile residuals, Dunn and Smyth, 1996) for gllvm model. For the observation  $Y_{ij}$  Dunn-Smyth residuals are defined as

$$
r_{ij} = \Phi^{-1}(u_{ij}F_{ij}(y_{ij}) + (1 - u_{ij})F_{ij}^{-}(y_{ij})),
$$

where  $\Phi(.)$  and  $F_{ij}(.)$  are the cumulative probability functions of the standard normal distribution,  $F_{ij}^{-}(y)$ ) is the limit as  $F_{ij}(y)$  is approached from the negative side, and  $u_{ij}$  has been generated at random from the standard uniform distribution.

# Value

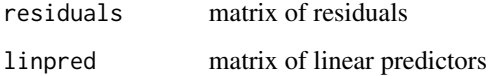

# Author(s)

Jenni Niku <jenni.m.e.niku@jyu.fi>

#### References

Dunn, P. K., and Smyth, G. K. (1996). Randomized quantile residuals. Journal of Computational and Graphical Statistics, 5, 236-244.

Hui, F. K. C., Taskinen, S., Pledger, S., Foster, S. D., and Warton, D. I. (2015). Model-based approaches to unconstrained ordination. Methods in Ecology and Evolution, 6:399-411.

```
# Load a dataset from the mvabund package
data(antTraits)
y <- as.matrix(antTraits$abund)
# Fit gllvm model
fit \le gllvm(y = y, family = poisson())
# residuals
res <- residuals(fit)
```
<span id="page-25-0"></span>

# Description

Generate new data using the fitted values of the parameters

### Usage

```
## S3 method for class 'gllvm'
simulate(object, nsim = 1, seed = NULL,
  conditional = FALSE, ...)
```
# Arguments

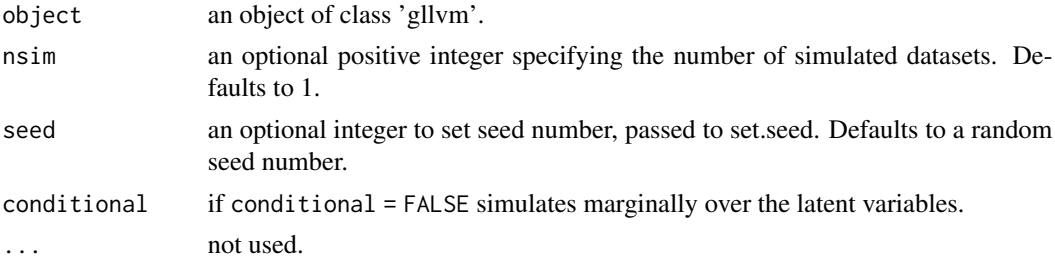

# Details

simulate function for gllvm objects.

# Value

A matrix containing generated data.

# Author(s)

David Warton, Jenni Niku <jenni.m.e.niku@jyu.fi>

```
# Load a dataset from the mvabund package
data(antTraits)
y <- as.matrix(antTraits$abund)
X <- scale(antTraits$env[, 1:3])
# Fit gllvm model
fit \le gllvm(y = y, X, family = poisson())
# Simulate data
newdata <- simulate(fit)
```
<span id="page-26-0"></span>

#### Description

Simulated dataset of size 56 x 985 that can be used to illustrate the methods in Section 5.1 of Niku et al., (2017).

#### Usage

data(sim\_bacteria)

# Format

y A data frame with abundances of 985 species measured at 56 sites

X Environmental variables soil organic matter, pH and phosphorus and region variables

# References

Niku, J., Warton, D. I., Hui, F. K. C., and Taskinen, S. (2017). Generalized Linear Latent Variable Models for Multivariate Count and Biomass Data in Ecology. Journal of Agricultural, Biological, and Environmental Statistics, 22, 498-522.

<span id="page-26-1"></span>summary.gllvm *Summarizing gllvm model fits*

# Description

A summary of the fitted 'gllvm' object, including function call, distribution family and model parameters.

# Usage

## S3 method for class 'gllvm' summary(object, ...)

# Arguments

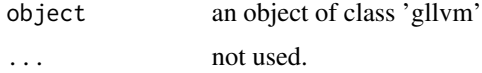

# Author(s)

Jenni Niku <jenni.m.e.niku@jyu.fi>

```
## Load a dataset from the mvabund package
data(antTraits)
y <- as.matrix(antTraits$abund)
# Fit gllvm model
fit <- gllvm(y = y, family = poisson())
summary(fit)
```
# <span id="page-28-0"></span>Index

```
anova.gllvm, 2
coefplot (coefplot.gllvm), 3
coefplot.gllvm, 3, 14
confint.gllvm, 4, 14
getLV (getLV.gllvm), 5
getLV.gllvm, 5
getPredictErr (getPredictErr.gllvm), 5
getPredictErr.gllvm, 5
getResidualCor (getResidualCor.gllvm), 6
getResidualCor.gllvm, 6
getResidualCov (getResidualCov.gllvm), 7
getResidualCov.gllvm, 7, 7
gllvm, 9, 20
logLik.gllvm, 16
microbialdata, 17
nlminb, 11
optim, 11
ordiplot (ordiplot.gllvm), 17
ordiplot.gllvm, 14, 17
plot.gllvm, 14, 19
predict (predict.gllvm), 21
predict.gllvm, 21
predictLVs (predictLVs.gllvm), 22
predictLVs.gllvm, 22
randomCoefplot (randomCoefplot.gllvm),
        23
randomCoefplot.gllvm, 23
residuals.gllvm, 14, 20, 24
sim_bacteria, 27
simulate (simulate.gllvm), 26
simulate.gllvm, 26
summary.gllvm, 14, 27
```